#### 事故防止 2 7 4 号 平成 2 7 年 2 月 1 6 日

関係団体 殿

公益財団法人日本医療機能評価機構 特命理事(医療事故防止事業部担当)野本亀久雄 (公印省略)

医療事故情報収集等事業 「医療安全情報 No.9 9 Jの提供について

平素より当事業部の実施する事業に格別のご高配を賜り、厚く御礼申し上げ ます。

この度、医療事故情報収集等事業において収集した情報のうち、特に周知す べき情報を取りまとめ、2月16日に「医療安全情報 No. 99」を当事業参加 登録医療機関並びに当事業参加医療機関以外で希望する病院に提供いたしまし たのでお知らせいたします。

なお、この医療安全情報を含め報告書、年報は、当機構のホームページ (http://www.med-safe.jp/)にも掲載いたしておりますので、医療事故の発 生予防、再発防止のために、貴団体の取り組みにおいてご活用いただければ大 変幸いに存じます。

今後とも有用な情報提供となるよう医療安全情報の内容の充実に努めてまい りますので、何卒ご理解、ご協力のほど宜しくお願い申し上げます。

事例1のイメージ

医療事故情報収集等事業 医療安全情報 No.99 2015年2月

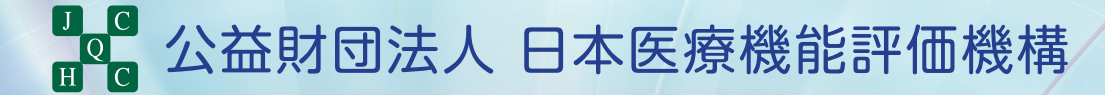

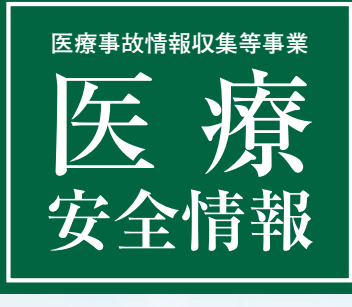

No.99 2015年2月

胸腔ドレーン挿入時の左右の取り違え

胸腔ドレーンの挿入または胸腔穿刺の際、患者の体位や身体の向きを誤り、左右を取り違えた事例が 8件報告されています(集計期間:2011年1月1日~2014年12月31日)。この情報は、第34回 報告書「個別のテーマの検討状況」(P174)で取り上げた内容を基に作成しました。

## 胸腔ドレーンの挿入または胸腔穿刺の際、左右を取り 違えた事例が報告されています。全て、処置直前に部位 の確認を行わなかった事例です。

**1 2** 左気胸だな *)* | | | *| ( <sub>左、左</sub>*  $b_o$ 

▶報告された事例8件は、胸腔ドレーンを挿入した事例が7件、胸腔穿刺をした事例が1件です。

**医療事故情**報収集等事業

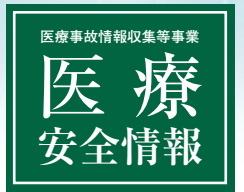

No.99 2015年2月

# 胸腔ドレーン挿入時の左右の取り違え

#### **事 例 1**

左気胸の患者に胸腔ドレーンを挿入することになった。普段、患者は座位で待って おり、処置直前に体位を整えるが、今回は医師が診察室に入室すると、すでに患者 は右側から処置をする向きでベッドに仰臥位になっていた。医師はその向きが 正しいと思い込み、右胸部にマーキングし、ドレーンを挿入した。その後、ドレーンの エアリークがないことに気付き、誤って右側に挿入したことが分かった。

### **事 例 2**

外来診察医師Aと病棟担当医師Bは、左気胸の診断にて入院した患者の画像で ドレーン挿入予定位置を確認した。2時間後、処置室が使えなかったため病室で行う ことにした。処置を行いやすくするため、患者の頭側と足側を反対にした。その際、 医師は左右を勘違いし、左側臥位にして右第2肋間にマーキングをし、ドレーンを挿入 した。ドレーン先端位置確認のため胸部X線を撮影したところ、誤って右側に挿入した ことが分かった。

#### **事例が発生した医療機関の取り組み**

・画像や同意書などに基づいて、医師と介助につく看護師で 患者名・穿刺の位置・処置時の体位を確認する。 ・処置直前に画像を見て、穿刺予定位置と照合する。

※この医療安全情報は、医療事故情報収集等事業(厚生労働省補助事業)において収集された事例をもとに、当事業の 一環として総合評価部会の専門家の意見に基づき、医療事故の発生予防、再発防止のために作成されたものです。 当事業の趣旨等の詳細については、当機構ホームページに掲載されている報告書および年報をご覧ください。 http://www.med-safe.jp/

※この情報の作成にあたり、作成時における正確性については万全を期しておりますが、その内容を将来にわたり保証 するものではありません。

※この情報は、医療従事者の裁量を制限したり、医療従事者に義務や責任を課したりするものではありません。

公益財団法人 日本医療機能評価機構 医療事故防止事業部 〒101-0061 東京都千代田区三崎町1-4-17 東洋ビル 電話 : 03-5217-0252(直通) FAX : 03-5217-0253(直通) http://www.med-safe.jp/